# **BÀI 3: BẢNG LƯỢNG GIÁC**

# **1. Tóm tắt lý thuyết**

#### **1.1. Cấu tạo của bảng lượng giác**

Bảng lượng giác bao gồm bảng VIII, bảng IX, bảng X của cuốn " bảng số với 4 chữ số thập phân" của tác giả V.M. Bra-đi-xơ.

Người ta lập bảng dựa trên tính chất:

 $\alpha$  is the fight value of the condition.<br>Nếu hai góc nhọn  $\alpha$  và  $\beta$  phụ nhau ( $\alpha + \beta = 90^\circ$ ) thì  $sin\alpha = cos\beta, cos\alpha = sin\beta,$ tan $\alpha$  =  $cot \beta$ , $cot \alpha$  =  $tan \beta$ 

- Bảng VIII dùng để tính giá trị sin và cos của các góc nhọn đồng thời cũng để tìm góc khi biết sin và cos của góc đó. Có cấu tạo 16 cột và các hàng

Cột 1 và 13 ghi các số nguyên độ. Cột 1 từ trên xuống ghi số độ tăng dần từ  $0^{\degree}$  đến  $90^{\degree}$ , cột 13 ngược lại giảm dần.

3 cột cuối ghi các giá trị dùng để hiệu chỉnh đối với các góc sai khác 1', 2' , 3'

- Bảng IX dùng để tìm giá trị của tan các góc từ  $\overline{0}^\circ$  đến  $\overline{76}^\circ$  và cot các góc từ  $14^\circ$  đến  $90^{\degree}$  và ngược lại tìm góc khi biết tan và cot. Cấu tạo tương tự bảng VIII

- Bảng X dùng để tìm giá trị của tan các góc  $76^{\degree}$  đến  $89^{\degree}59^{'}$  và cot các góc

từ  $1^{'}$  đến  $14^{^\circ}$  và ngược lại tìm góc nhọn khi biết tan và cot

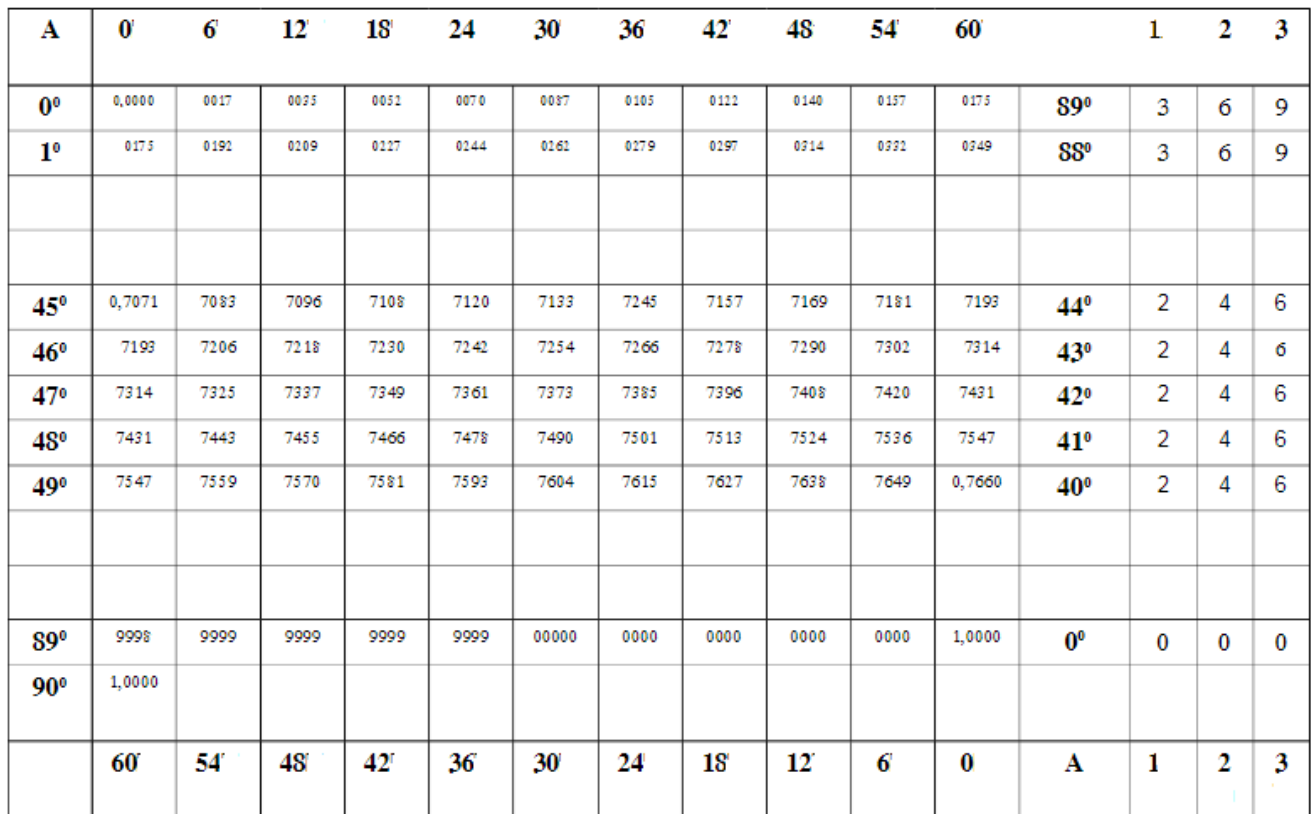

#### **BẢNG VIII:**

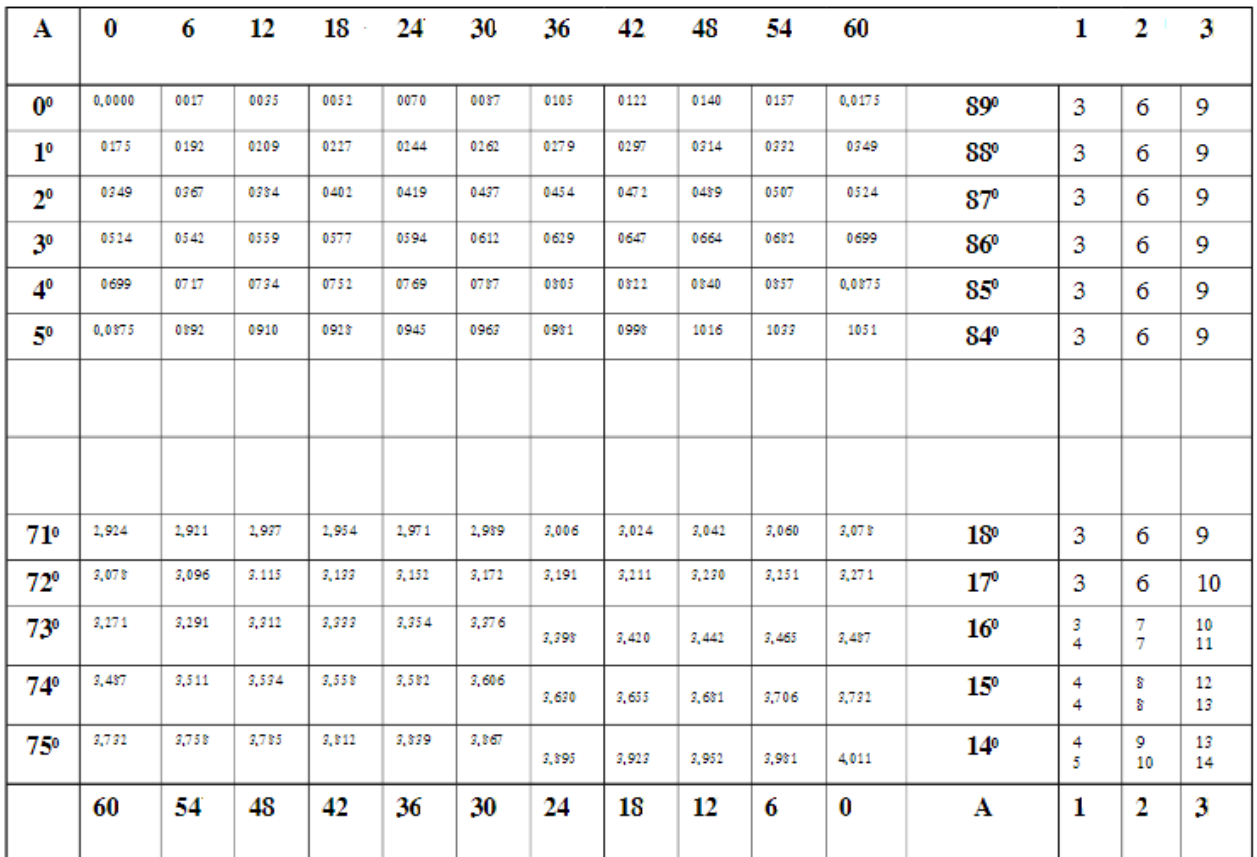

#### **Bảng IX:**

#### **1.2. Cách dùng bảng**

a) Tìm tỉ số lượng giác của một góc nhọn cho trước

Bước 1: Tra số độ ở cột 1 đối với sin và tan (cột 13 đối với cos và cot)

Bước 2: Tra số phút ở hàng 1 đối với sin và tan (hàng cuối đối với cos và cot)

Bước 3: Lấy giá trị là giao hàng ghi số độ và cột ghi số phút

Trường hợp phút không là bội của 6 thì ta lấy cột phút có giá trị gần nhất và chênh lệch xem ở phần hiệu chỉnh

b) Tìm số đo của một góc nhọn có tỉ số lượng giác của góc đó

Tra giá trị của tỉ số lượng giác với bảng thích hợp sau đó dóng sang cột độ và hàng phút tương ứng với tỉ số. Ta sẽ có số đo góc cần tìm

#### **2. Bài tập minh họa**

#### **2.1. Dạng 1: Dùng bảng lượng giác để tìm các tỉ số lượng giác**

 ${\bf C}$ âu 1. Dùng bảng lượng giác để tìm các tỉ số lượng giác sau:  $sin 45^{\circ} 12^{\prime}, cos 41^{\circ} 30^{\prime}$ 

#### **Hướng dẫn giải:**

Tra vào bảng VIII ở cột thứ 4 và dòng ứng với  $45^{\degree}$  ở cột thứ nhất ta được *sin* $45^{\degree}12^{'}$  = 0,7096

tương tự cho cột thứ 7 và dòng ứng với  $41^{\degree}$  ở cột thứ 13 ta được  $\cos 41^{\degree}30^{'}$   $=$   $0,749$ 

**Câu 2.** Dùng bảng lượng giác tìm góc nhọn x biết: *tanx* 3,582

## **Hướng dẫn giải:**

Tra bảng IX các giá trị gần 3,582 nhất và ta có thể thấy  $\,x\!=\!74^{\degree}24^{\degree}$ **Câu 3.** Sắp xếp theo thứ tự tăng dần các tỉ số lượng giác sau: *sin* 78°, *cos* 15°, *sin* 50°, *cos* 80°

#### **Hướng dẫn giải:**

n**g dẫn giải:**<br>Với các góc  $0<sup>°</sup> <  $\alpha, \beta$  <  $90^{\circ}$  thì nếu  $\alpha$  >  $\beta$   $\Leftrightarrow$   $sin\alpha$  >  $sin\beta; ~cos\alpha$  <  $cos\beta$$  $\cos 80^\circ = \sin 10^\circ$ 

**Câu 4.** So sánh *tan*25 và *sin*25

#### **Hướng dẫn giải:**

Cách 1: Tra bảng thấy  $sin25^{\degree} \approx 0,423\!<\!0,466\!\approx\!tan25^{\degree}$ 

Cách 2: ta có: 
$$
tan25^\circ = \frac{sin25^\circ}{cos25^\circ} > sin25^\circ
$$
 vi  $0 < cos25^\circ < 1$ 

**Câu 5.** Chỉ dùng bảng lượng giác tính gần đúng giá trị của *tan*74 8

#### **Hướng dẫn giải:**

Đầu tiên nhìn vào bảng IX ta thấy góc  $74^{\circ}8^{'}$  gần với góc  $74^{\circ}6^{'}$  và sai số là  $2^{'}$ tiếp tục nhìn vào phần hiệu chỉnh cùng dòng thấy là 8. nên lấy giá trị của *tan*74 ổ = 3,511 cộng thêm 0,008.

Ta được *tan*74 ổ = 3,519

## **3. Luyện tập**

## **3.1. Bài tập tự luận**

 ${\bf C}$ âu 1. Dùng bảng lượng giác để tìm các tỉ số lượng giác sau:  $sin 45^{\circ} 12^{'}, cos 41^{\circ} 30^{'}$ 

**Câu 2.** Dùng bảng lượng giác tìm góc nhọn x biết: *tanx* 3,582

**Câu 3.** Sắp xếp theo thứ tự tăng dần các tỉ số lượng giác sau:

 $sin 78^\circ$ ,  $cos 15^\circ$ ,  $sin 50^\circ$ ,  $cos 80^\circ$ 

**Câu 4.** So sánh *tan*25 và *sin*25

**Câu 5.** Chỉ dùng bảng lượng giác tính gần đúng giá trị của *tan*74 8

## **3.2. Bài tập trắc nghiệm**

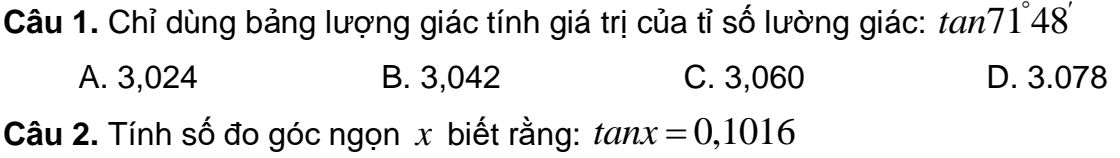

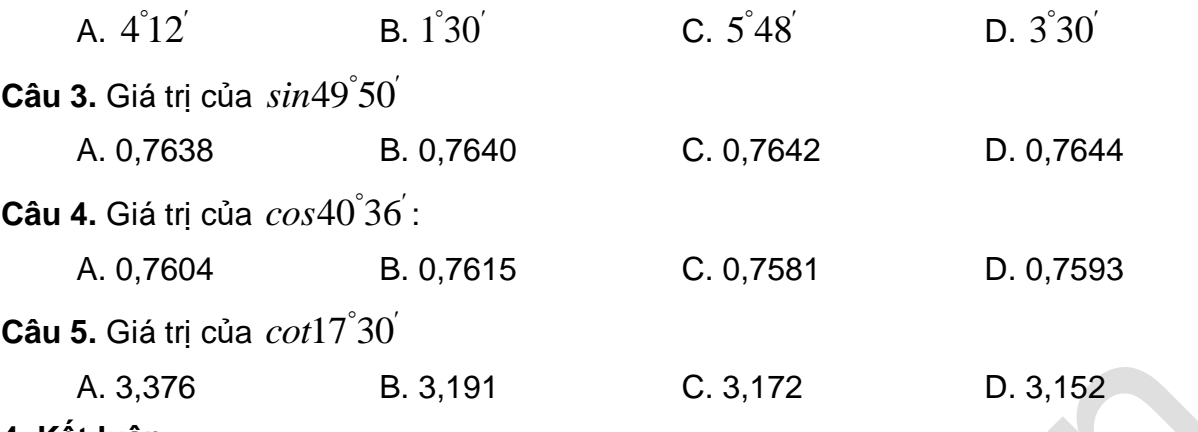

#### **4. Kết luận**

Qua bài giảng Bảng lượng giác này, các em cần hoàn thành 1 số mục tiêu mà bài đưa ra như:

- Cấu tạo bảng lượng giác.
- Cách dùng bảng lượng giác.